## Package 'patchwork'

December 17, 2020

<span id="page-0-0"></span>Type Package

Title The Composer of Plots

Version 1.1.1

Maintainer Thomas Lin Pedersen <thomasp85@gmail.com>

Description The 'ggplot2' package provides a strong API for sequentially building up a plot, but does not concern itself with composition of multiple plots. 'patchwork' is a package that expands the API to allow for arbitrarily complex composition of plots by, among others, providing mathematical operators for combining multiple plots. Other packages that try to address this need (but with a different approach) are 'gridExtra' and 'cowplot'.

License MIT + file LICENSE

Encoding UTF-8

LazyData true

**Imports** ggplot2  $(>= 3.0.0)$ , gtable, grid, stats, grDevices, utils, graphics

RoxygenNote 7.1.1

URL <https://patchwork.data-imaginist.com>,

<https://github.com/thomasp85/patchwork>

BugReports <https://github.com/thomasp85/patchwork/issues>

Suggests knitr, rmarkdown, gridGraphics, gridExtra, ragg, testthat (>= 2.1.0), vdiffr, covr, png

VignetteBuilder knitr

NeedsCompilation no

Author Thomas Lin Pedersen [cre, aut] (<https://orcid.org/0000-0002-5147-4711>)

Repository CRAN

Date/Publication 2020-12-17 09:40:02 UTC

### <span id="page-1-0"></span>R topics documented:

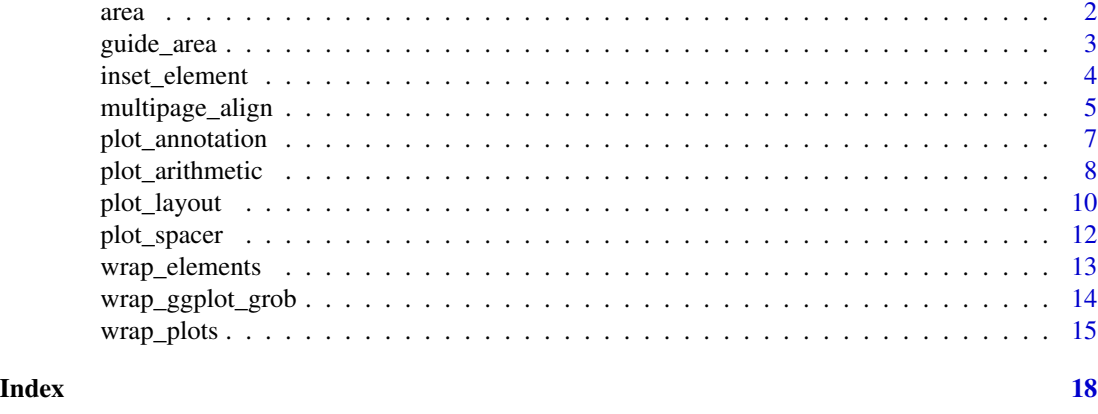

<span id="page-1-1"></span>

area *Specify a plotting area in a layout*

#### Description

This is a small helper used to specify a single area in a rectangular grid that should contain a plot. Objects constructed with area() can be concatenated together with c() in order to specify multiple areas.

#### Usage

 $area(t, 1, b = t, r = 1)$ 

#### Arguments

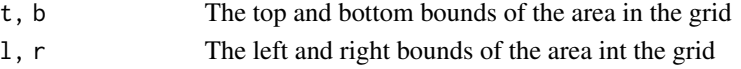

#### Details

The grid that the areas are specified in reference to enumerate rows from top to bottom, and coloumns from left to right. This means that t and l should always be less or equal to b and r respectively. Instead of specifying area placement with a combination of area() calls, it is possible to instead pass in a single string

```
areas <- c(area(1, 1, 2, 1),
           area(2, 3, 3, 3))
is equivalent to
```
areas  $\langle -n \rangle$ A#B ##B"

For an example of this, see the [plot\\_layout\(\)](#page-9-1) examples.

<span id="page-2-0"></span>guide\_area 3

#### Value

A patch\_area object

#### Examples

```
library(ggplot2)
```

```
p1 <- ggplot(mtcars) + geom_point(aes(mpg, disp))
p2 <- ggplot(mtcars) + geom_boxplot(aes(gear, disp, group = gear))
p3 <- ggplot(mtcars) + geom_bar(aes(gear)) + facet_wrap(~cyl)
layout <-c(area(1, 1),
  area(1, 3, 3),
  area(3, 1, 3, 2)
)
# Show the layout to make sure it looks as it should
plot(layout)
# Apply it to a patchwork
p1 + p2 + p3 + plot\_layout(design = layout)
```

```
guide_area Add an area to hold collected guides
```
#### Description

Using the guides argument in [plot\\_layout\(\)](#page-9-1) you can collect and collapse guides from plots. By default these guides will be put on the side like with regular plots, but by adding a guide\_area() to the plot you can tell patchwork to place the guides in that area instead. If guides are not collected or no guides exists to collect it behaves as a standard [plot\\_spacer\(\)](#page-11-1) instead.

#### Usage

guide\_area()

#### Examples

```
library(ggplot2)
p1 <- ggplot(mtcars) + geom_point(aes(mpg, disp, colour = factor(gear)))
p2 <- ggplot(mtcars) + geom_boxplot(aes(gear, disp, group = gear))
p3 <- ggplot(mtcars) + geom_bar(aes(gear)) + facet_wrap(~cyl)
# Guides are by default kept beeside their plot
p1 + p2 + p3
```
# They can be collected and placed on the side (according to the patchwork

```
# theme)
p1 + p2 + p3 + plot_{layout(guides = 'collect', ncol = 2)# Using guide_area() you can also designate an empty area for this
p1 + p2 + p3 + guide_area() + plot_layout(guides = 'collect')
```
inset\_element *Create an inset to be added on top of the previous plot*

#### Description

The standard approach of patchwork is to place plots next to each other based on the provided layout. However, it may sometimes be beneficial to place one or several plots or graphic elements freely on top or below another plot. The inset\_element() function provides a way to create such insets and gives you full control over placement.

#### Usage

```
inset_element(
 p,
  left,
 bottom,
  right,
  top,
  align_to = "panel",
  on\_top = TRUE,clip = TRUE,
  ignore_tag = FALSE
)
```
#### Arguments

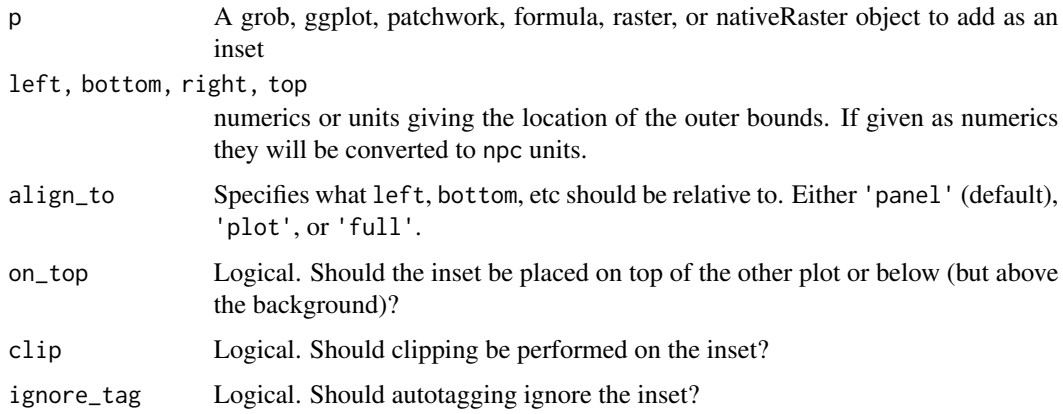

<span id="page-3-0"></span>

<span id="page-4-0"></span>multipage\_align 5

#### Value

A inset\_path object

#### Examples

```
library(ggplot2)
p1 <- ggplot(mtcars) + geom_point(aes(mpg, disp))
p2 <- ggplot(mtcars) + geom_boxplot(aes(gear, disp, group = gear))
# Basic use
p1 + inset_element(p2, 0.6, 0.6, 1, 1)
# Align to the full area instead
p1 + inset_element(p2, 0, 0.6, 0.4, 1, align_to = 'full')
# Grobs and other objects can be added as insets as well
p1 + inset_element(grid::circleGrob(), 0.4, 0.4, 0.6, 0.6)
logo <- system.file('help', 'figures', 'logo.png', package = 'patchwork')
logo <- png::readPNG(logo, native = TRUE)
p1 + inset_element(logo, 0.8, 0.8, 1, 1, align_to = 'full')
# Just as expected insets are still amenable to changes after the fact
p1 +
  inset_element(p2, 0.6, 0.6, 1, 1) +
  theme_classic()
# Tagging also continues to work as expected
p1 +
  inset_element(p2, 0.6, 0.6, 1, 1) +
  plot_annotation(tag_levels = '1')
# but can be turned off, like for wrapped plots
p1 +
  inset_element(p2, 0.6, 0.6, 1, 1, ignore_tag = TRUE) +
  plot_annotation(tag_levels = '1')
```
multipage\_align *Align plots across multiple pages*

#### Description

Sometimes it is necessary to make sure that separate plots are aligned, with each other, but still exists as separate plots. That could e.g. be if they need to be part of a slideshow and you don't want titles and panels jumping around as you switch between slides. patchwork provides a range of utilities to achieve that. Currently it is only possible to align ggplots, but aligning patchworks will be supported in the future.

#### Usage

```
get_dim(plot)
set_dim(plot, dim)
get_max_dim(...)
align_patches(...)
```
#### Arguments

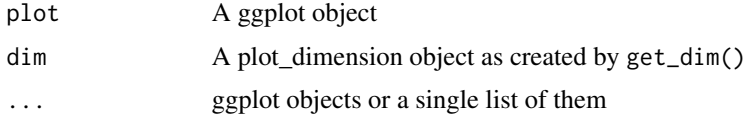

#### Value

get\_dim() and get\_max\_dim() return a plot\_dimension object. set\_dim() returns a modified ggplot object with fixed outer dimensions and align\_patches() return a list of such. The modified ggplots still behaves like a standard ggplot and new layers, scales, etc can be added to them.

#### Examples

```
library(ggplot2)
p1 <- ggplot(mtcars) +
  geom_point(aes(mpg, disp)) +
  ggtitle('Plot 1')
p2 <- ggplot(mtcars) +
  geom_boxplot(aes(gear, disp, group = gear)) +
  ggtitle('Plot 2')
p3 <- ggplot(mtcars) +
  geom_point(aes(hp, wt, colour = mpg)) +
  ggtitle('Plot 3')
p4 <- ggplot(mtcars) +
  geom_bar(aes(gear)) +
  facet_wrap(~cyl) +
  ggtitle('Plot 4')
# Align a plot to p4
p4_dim <- get_dim(p4)
set_dim(p1, p4_dim)
# Align a plot to the maximum dimensions of a list of plots
max_dims <- get_max_dim(p1, p2, p3, p4)
set_dim(p2, max_dims)
# Align a list of plots with each other
```
#### <span id="page-6-0"></span>plot\_annotation 7

```
aligned_plots <- align_patches(p1, p2, p3, p4)
aligned_plots[[3]]
# Aligned plots still behave like regular ggplots
aligned_plots[[3]] + theme_bw()
```
<span id="page-6-1"></span>plot\_annotation *Annotate the final patchwork*

#### **Description**

The result of this function can be added to a patchwork using  $+$  in the same way as  $plot\_layout()$ , but unlike [plot\\_layout\(\)](#page-9-1) it will only have an effect on the top level plot. As the name suggests it controls different aspects of the annotation of the final plot, such as titles and tags.

#### Usage

```
plot_annotation(
  title = NULL,
  subtitle = NULL,
  caption = NULL,
  tag_levels = NULL,
  tag_prefix = NULL,
  tag\_suffix = NULL,tag_sep = NULL,
  theme = NULL
)
```
#### Arguments

title, subtitle, caption

Text strings to use for the various plot annotations.

tag\_levels A character vector defining the enumeration format to use at each level. Possible values are 'a' for lowercase letters, 'A' for uppercase letters, '1' for numbers, 'i' for lowercase Roman numerals, and 'I' for uppercase Roman numerals. It can also be a list containing character vectors defining arbitrary tag sequences. If any element in the list is a scalar and one of  $'a'$ , 'A', '1', 'i, or 'I', this level will be expanded to the expected sequence.

```
tag_prefix, tag_suffix
                 Strings that should appear before or after the tag.
tag_sep A separator between different tag levels
theme A ggplot theme specification to use for the plot. Only elements related to the
                 titles as well as plot margin and background is used.
```
#### <span id="page-7-0"></span>Details

Tagging of subplots is done automatically and following the order of the plots as they are added. When the plot contains nested layouts the tag\_level argument in the nested [plot\\_layout](#page-9-1) will define whether enumeration should continue as usual or add a new level. The format of the levels are defined with tag\_levels argument in plot\_annotation

#### Value

A plot\_annotation object

#### Examples

library(ggplot2)

```
p1 <- ggplot(mtcars) + geom_point(aes(mpg, disp))
p2 <- ggplot(mtcars) + geom_boxplot(aes(gear, disp, group = gear))
p3 <- ggplot(mtcars) + geom_bar(aes(gear)) + facet_wrap(~cyl)
# Add title, etc. to a patchwork
p1 + p2 + plot_annotation('This is a title', caption = 'made with patchwork')
# Change styling of patchwork elements
p1 + p2 +
 plot_annotation(
    title = 'This is a title',
    caption = 'made with patchwork',
    theme = theme(plot.title = element_text(size = 16))
  \lambda# Add tags to plots
p1 / (p2 | p3) +
  plot_annotation(tag_levels = 'A')
# Add multilevel tagging to nested layouts
p1 / ((p2 | p3) + plot\_layout(tag\_level = 'new')) +plot_annotation(tag_levels = c('A', '1'))
# Use a custom tag sequence (mixed with a standard one)
p1 / ((p2 | p3) + plot_{\text{dayout}}(tag_{\text{level}} = 'new')) +
  plot_annotation(tag_levels = list(c('&', '%'), '1'))
```
plot\_arithmetic *Plot arithmetic*

#### **Description**

In addition to the + operator known in ggplot2, patchwork defines logic for some of the other operators that aids in building up your plot composition and reduce code-reuse.

#### plot\_arithmetic 9

#### Usage

```
## S3 method for class 'ggplot'
e1 - e2
## S3 method for class 'ggplot'
e1 / e2
## S3 method for class 'ggplot'
e1 | e2
## S3 method for class 'gg'
e1 * e2
## S3 method for class 'gg'
e1 & e2
```
#### Arguments

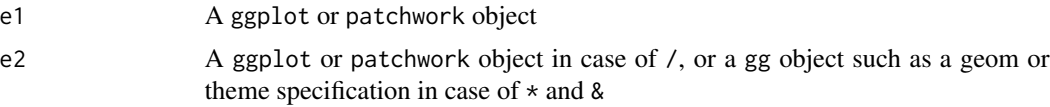

#### Details

patchwork augment the + operator from ggplot2 and allows the user to add full ggplot objects together in order to compose them into the same view. The last added plot is always the active one where new geoms etc. are added to. Another operator that is much like it, but not quite, is -. It also adds plots together but instead of adding the right hand side to the patchwork defined in the left hand side, it puts the left hand side besides the right hand side in a patchwork. This might sound confusing, but in essence - ensures that the right and left side are put in the same nesting level (+ puts the right side *into* the left side). Using - might seem unintuitive if you think of the operator as "subtract", but look at it as a hyphen instead (the underlying reason is that - is the only operator in the same precedence group as +).

Often you are interested in creating single column or single row layouts. patchwork provides | (besides) and / (over) operators to support stacking and packing of plots. See the exampels for their use.

In order to reduce code repetition patchwork provides two operators for adding ggplot elements (geoms, themes, facets, etc.) to multiple/all plots in a patchwork. \* will add the element to all plots in the current nesting level, while & will recurse into nested patches.

#### Value

A patchwork object

#### Examples

library(ggplot2)

```
p1 <- ggplot(mtcars) + geom_point(aes(mpg, disp))
p2 <- ggplot(mtcars) + geom_boxplot(aes(gear, disp, group = gear))
p3 <- ggplot(mtcars) + geom_bar(aes(gear)) + facet_wrap(~cyl)
p4 <- ggplot(mtcars) + geom_bar(aes(carb))
# Standard addition vs division
p1 + p2 + p3 + plot_{\text{dayout}}(\text{ncol} = 1)p1 + p2 - p3 + plot_{\text{dayout}}(\text{ncol} = 1)# Stacking and packing
(p1 | p2 | p3) /
      p4
# Add elements to the same nesting level
(p1 + (p2 + p3) + p4 + plot\_layout(ncol = 1)) * them\_bw()# Recurse into nested plots as well
(p1 + (p2 + p3) + p4 + plot_{\text{dayout}}(ncol = 1)) & theme_bw()
```
#### <span id="page-9-1"></span>plot\_layout *Define the grid to compose plots in*

#### Description

In order to control how different plots are layed out, you need to add a layout specification. If you are nesting grids, the layout is scoped to the current nesting level.

#### Usage

```
plot_layout(
  ncol = NULL,nrow = NULL,byrow = NULL,
  widths = NULL,
  heights = NULL,
  guides = NULL,
  tag_level = NULL,
  design = NULL
)
```
#### Arguments

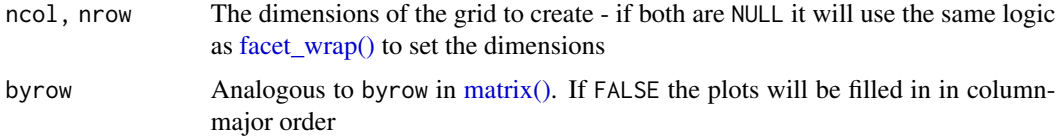

<span id="page-10-0"></span>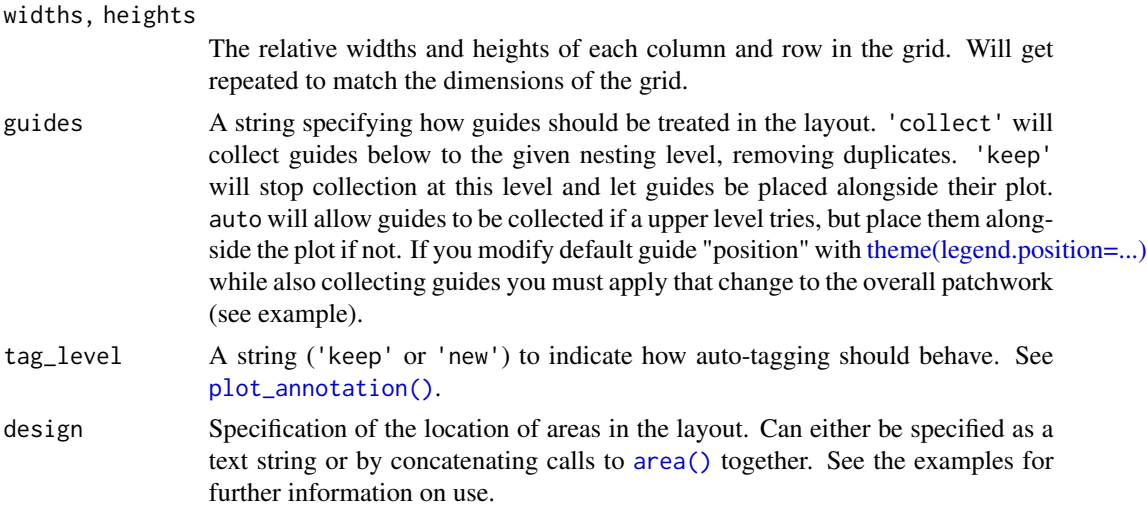

#### Value

A plot\_layout object to be added to a ggassmble object

#### Examples

library(ggplot2)

```
p1 <- ggplot(mtcars) + geom_point(aes(mpg, disp))
p2 <- ggplot(mtcars) + geom_boxplot(aes(gear, disp, group = gear))
p3 <- ggplot(mtcars) + geom_bar(aes(gear)) + facet_wrap(~cyl)
p4 <- ggplot(mtcars) + geom_bar(aes(carb))
p5 <- ggplot(mtcars) + geom_violin(aes(cyl, mpg, group = cyl))
# The plots are layed out automatically by default
p1 + p2 + p3 + p4 + p5
# Use byrow to change how the grid is filled out
p1 + p2 + p3 + p4 + p5 + plot\_layout(byrow = FALSE)# Change the grid dimensions
p1 + p2 + p3 + p4 + p5 + plot_{\text{dayout}}(ncol = 2, \text{ widths} = c(1, 2))# Define layout at different nesting levels
p1 +
  p2 +
  (p3 +
     p4 +
     plot_layout(ncol = 1)
  ) +
  p5 +
  plot_{layout(widths = c(2, 1))}# Complex layouts can be created with the `design` argument
```

```
area(1, 1, 2),
  area(1, 2, 1, 3),
  area(2, 3, 3),
  area(3, 1, 3, 2),
  area(2, 2)
)
p1 + p2 + p3 + p4 + p5 + plotlayout(design = design)
# The same can be specified as a character string:
design <- "
  122
  153
 443
"
p1 + p2 + p3 + p4 + p5 + plotlayout(design = design)
# When using strings to define the design `#` can be used to denote empty
# areas
design <- "
  1##
  123
  ##3
"
p1 + p2 + p3 + plot_layout(design = design)
# Use guides="collect" to remove duplicate guides
p6 <- ggplot(mtcars) + geom_point(aes(mpg, disp, color=cyl))
p7 <- ggplot(mtcars) + geom_point(aes(mpg, hp, color=cyl))
p6 + p7 + plot_layout(guides='collect')
# Guide position must be applied to entire patchwork
p6 + p7 + plot_layout(guides='collect') &
  theme(legend.position='bottom')
```
<span id="page-11-1"></span>plot\_spacer *Add a completely blank area*

#### Description

This simple wrapper creates an empty transparant patch that can be added to push your other plots apart. The patch responds to adding [theme\(\)](#page-0-0) specifications, but only plot.background will have an effect.

#### Usage

```
plot_spacer()
```
#### Value

A ggplot object containing an empty plot

<span id="page-11-0"></span>

#### <span id="page-12-0"></span>wrap\_elements 13

#### Examples

```
library(ggplot2)
p1 <- ggplot(mtcars) + geom_point(aes(mpg, disp))
p2 <- ggplot(mtcars) + geom_boxplot(aes(gear, disp, group = gear))
p1 + plot_spacer() + p2
# To have more control over spacing, you can use the `plot.margin`
# parameter for `theme()` on each individual plot.
(p1 + \text{ theme}(plot.margin = unit(c(0, 30, 0, 0), "pt")) +(p2 + \text{ theme}(\text{plot}.\text{margin} = \text{unit}(c(0, 0, 0, 30), \text{ "pt"))})
```
<span id="page-12-1"></span>wrap\_elements *Wrap arbitrary graphics in a patchwork-compliant patch*

#### Description

In order to add non-ggplot2 element to a patchwork they can be converted to a compliant representation using the wrap\_elements() function. This allows you to position either grobs, ggplot objects, patchwork objects, or even base graphics (if passed as a formula) in either the full area, the full plotting area (anything between and including the axis label), or the panel area (only the actual area where data is drawn). Further you can still add title, subtitle, tag, and caption using the same approach as with normal ggplots (using [ggtitle\(\)](#page-0-0) and [labs\(\)\)](#page-0-0) as well as styling using [theme\(\).](#page-0-0) For the latter, only the theme elements targeting plot margins and background as well as title, subtitle, etc styling will have an effect. If a patchwork or ggplot object is wrapped, it will be fixated in its state and will no longer respond to addition of styling, geoms, etc.. When grobs and formulas are added directly, they will implicitly be converted to wrap\_elements(full =  $x$ ).

#### Usage

```
wrap_elements(
  panel = NULL,
 plot = NULL,
  full = NULL,clip = TRUE,ignore_tag = FALSE
)
```
#### Arguments

panel, plot, full

A grob, ggplot, patchwork, formula, raster, or nativeRaster object to add to the respective area.

clip Should the grobs be clipped if expanding outside its area

<span id="page-13-0"></span>ignore\_tag Should tags be ignored for this patch. This is relevant when using automatic tagging of plots and the content of the patch does not qualify for a tag.

#### Value

A wrapped\_patch object

#### Examples

```
library(ggplot2)
library(grid)
# Combine grobs with each other
wrap_elements(panel = textGrob('Here are some text')) +
 wrap_elements(
    panel = rectGrob(gp = gpar(fill = 'steelblue')),
    full = rectGrob(gp = gpar(fill = 'goldenrod')))
# wrapped elements can still get titles etc like ggplots
wrap_elements(panel = textGrob('Here are some text')) +
 wrap_elements(
   panel = rectGrob(gp = gpar(fill = 'steelblue')),
   full = rectGrob(gp = gpar(fill = 'goldenrod'))
 \rightarrow +
 ggtitle('Title for the amazing rectangles')
# You can also pass in ggplots or patchworks to e.g. have it fill out the
# panel area
p1 <- ggplot(mtcars) + geom_point(aes(mpg, disp))
p1 + wrap_elements(panel = p1 + ggtitle('Look at me shrink'))
# You can even add base graphics if you pass it as a formula
p1 + wrap_elements(full = ~ plot(mtcars@mpg, mtcars@disp))# Adding a grob or formula directly is equivalent to placing it in `full`
p1 + ~ plot(mtcars$mpg, mtcars$disp)
```
wrap\_ggplot\_grob *Make a gtable created from a ggplot object patchwork compliant*

#### **Description**

This function converts a gtable, as produced by [ggplot2::ggplotGrob\(\)](#page-0-0) and makes it ready to be added to a patchwork. In contrast to passing the gtable to [wrap\\_elements\(\)](#page-12-1), wrap\_ggplot\_grob() ensures proper alignment as expected. On the other hand major restructuring of the gtable will result in an object that doesn't work properly with wrap\_ggplot\_grob().

#### <span id="page-14-0"></span>wrap\_plots 15

#### Usage

```
wrap_ggplot_grob(x)
```
#### Arguments

x A gtable as produced by [ggplot2::ggplotGrob\(\)](#page-0-0)

#### Value

A table\_patch object to be added to a patchwork

#### Examples

```
library(grid)
library(gtable)
library(ggplot2)
p1 <- ggplot(mtcars) + geom_point(aes(mpg, disp)) + ggtitle('disp and mpg seems connected')
p2 <- ggplot(mtcars) + geom_boxplot(aes(gear, disp, group = gear))
# Convert p2 so we can add new stuff to it
p2_table <- ggplotGrob(p2)
stamp <- textGrob('TOP SECRET', rot = 35,
  gp = gpar(fontsize = 72, fontface = 'bold')
\lambdap2_table <- gtable_add_grob(p2_table, stamp,
  t = 1, l = 1, b = nrow(p2_table), r = ncol(p2_table))
# Adding it directly will loose alignment
p1 + p2_table
# Use wrap_ggplot_grob to keep alignment
p1 + wrap_ggplot_grob(p2_table)
```
wrap\_plots *Wrap plots into a patchwork*

#### Description

While the use of + is a natural way to add plots together, it can be difficult to string together multiple plots programmatically if the number of plots is not known beforehand. wrap\_plots makes it easy to take a list of plots and add them into one composition, along with layout specifications.

#### Usage

```
wrap_plots(
  ...,
 ncol = NULL,nrow = NULL,byrow = NULL,
 widths = NULL,
 heights = NULL,
  guides = NULL,
  tag_level = NULL,
  design = NULL
)
```
#### Arguments

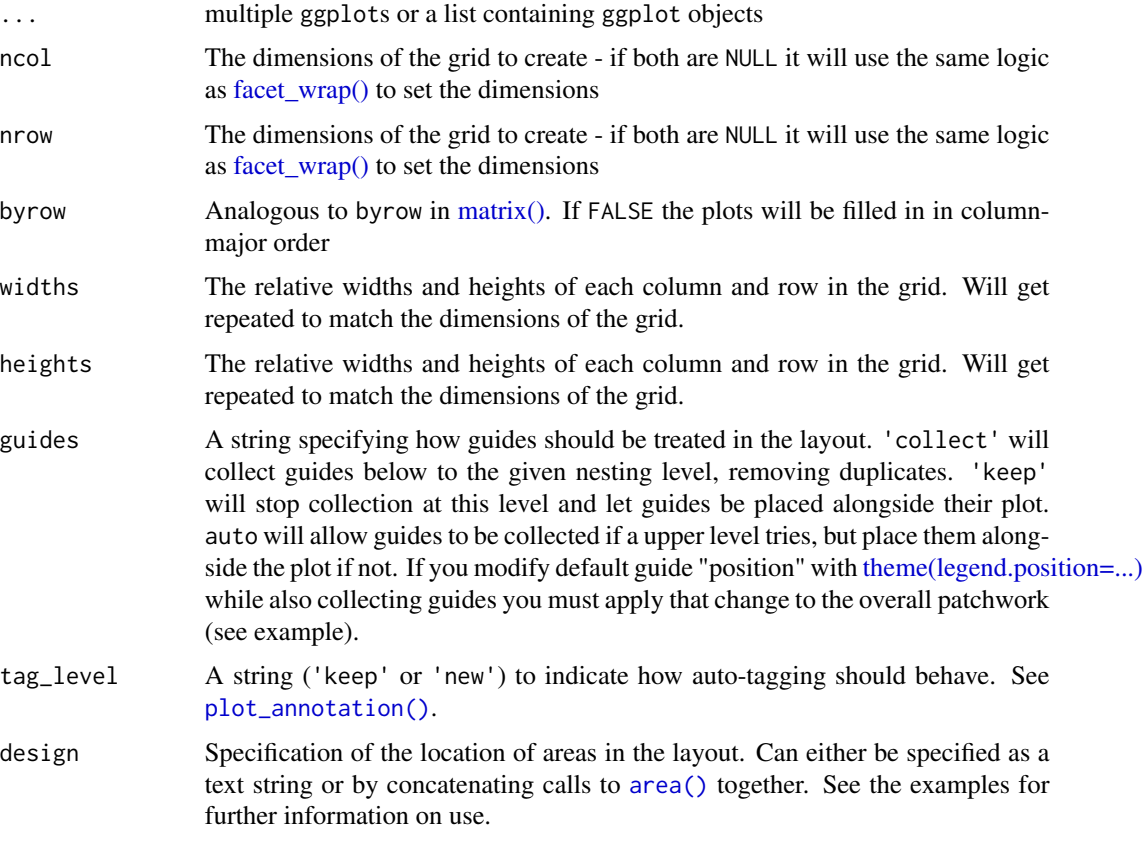

#### Details

If design is specified as a text string *and* the plots are named (e.g. wrap\_plots(A = p1,...)) *and* all plot names are single characters represented in the design layout string, the plots will be matched to their respective area by name. Otherwise the areas will be filled out sequentially in the same manner as using the + operator. See the examples for more.

<span id="page-15-0"></span>

wrap\_plots 17

#### Value

A patchwork object

#### Examples

library(ggplot2)

```
p1 <- ggplot(mtcars) + geom_point(aes(mpg, disp))
p2 <- ggplot(mtcars) + geom_boxplot(aes(gear, disp, group = gear))
p3 <- ggplot(mtcars) + geom_bar(aes(gear)) + facet_wrap(~cyl)
p4 <- ggplot(mtcars) + geom_bar(aes(carb))
p5 <- ggplot(mtcars) + geom_violin(aes(cyl, mpg, group = cyl))
# Either add the plots as single arguments
wrap_plots(p1, p2, p3, p4, p5)
# Or add them as a list...
plots <- list(p1, p2, p3, p4, p5)
wrap_plots(plots)
# Match plots to areas by name
design <- "#BB
          AA#"
wrap_plots(B = p1, A = p2, design = design)# Compare to not using named plot arguments
wrap_plots(p1, p2, design = design)
```
# <span id="page-17-0"></span>Index

```
*.gg (plot_arithmetic), 8
-.ggplot (plot_arithmetic), 8
/.ggplot (plot_arithmetic), 8
&.gg (plot_arithmetic), 8
align_patches (multipage_align), 5
area, 2
area(), 11, 16
facet_wrap(), 10, 16
get_dim (multipage_align), 5
get_max_dim (multipage_align), 5
ggplot2::ggplotGrob(), 14, 15
ggtitle(), 13
guide_area, 3
inset_element, 4
labs(), 13
matrix(), 10, 16
multipage_align, 5
plot_annotation, 7
plot_annotation(), 11, 16
plot_arithmetic, 8
plot_layout, 8, 10
plot_layout(), 2, 3, 7
plot_spacer, 12
plot_spacer(), 3
set_dim (multipage_align), 5
theme(), 12, 13
theme(legend.position=...), 11, 16
wrap_elements, 13
wrap_elements(), 14
wrap_ggplot_grob, 14
wrap_plots, 15
```